## **easycore**

**Mar 25, 2020**

### **Contents**

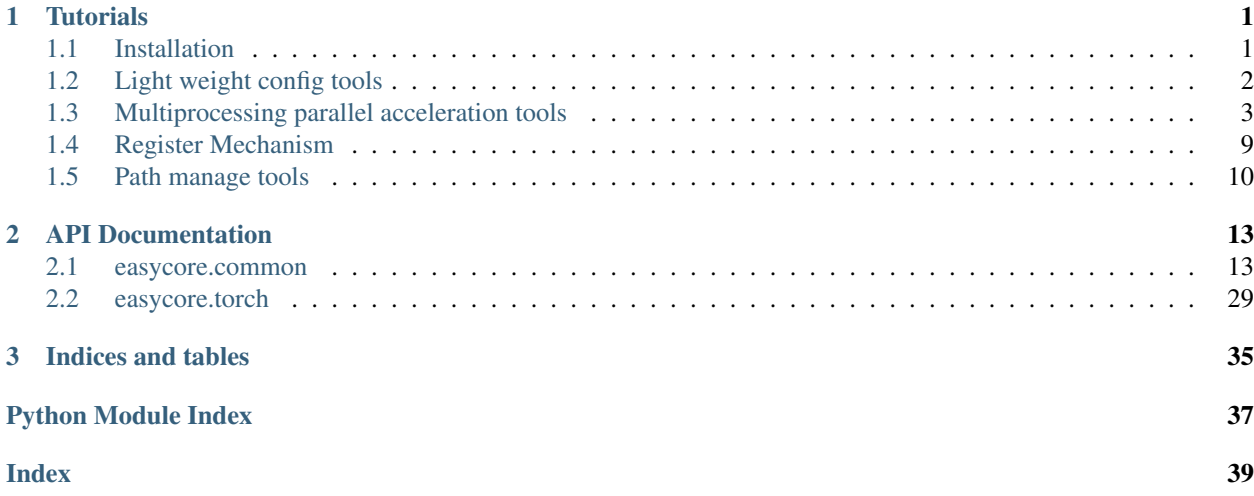

## CHAPTER 1

### **Tutorials**

### <span id="page-4-1"></span><span id="page-4-0"></span>**1.1 Installation**

### **1.1.1 Requirements**

- Python 3.6
- PyTorch (optional, for easycore.torch package)

### **1.1.2 Install**

#### **Install from PyPI**

pip install easycore

#### **Install from GitHub**

pip install 'git+https://github.com/YuxinZhaozyx/easycore.git'

#### **Install from a local clone**

```
git clone https://github.com/YuxinZhaozyx/easycore.git
cd easycore
pip install -e .
```
### <span id="page-5-0"></span>**1.2 Light weight config tools**

easycore make it easy to load config from local yaml file, save config and control the config in runtime.

### **1.2.1 Load config from local yaml file**

An example of yaml file is shown bellow:

```
MODEL:
   IN_FEAUTRES: ["res3", "res4", "res5"]
    INPUT_SIZE: (224, 224)
   NUM_CLASSES: 100
NAME: YuxinZhaozyx
```
You can load the yaml file in the follow way:

```
from easycore.common.config import CfgNode as CN
cfg = CN.open('example.yaml')
# or
with open('example.yaml', 'r', encoding='utf-8') as f:
   cfq = CN.open(f)
```
### **1.2.2 Get an empty config**

 $cfg = CN()$ 

### **1.2.3 Get a config from from python dict**

```
init_dict = {
    "MODEL": {
        "IN_FEATURES": ["res3", "res4", "res5"],
        "INPUT_SIZE": (224, 224),
        "NUM_CLASSES": 100,
    },
    "NAME": "YuxinZhaozyx",
}
cfg = CN(init_dict)
```
### **1.2.4 Use config**

```
# get value from config
# the config has been automatically transform into python data type.
in_features = cfg.MODEL.IN_FEATURES # list
input\_size = cfg.MODEL.IDUT_SIZE # tuple
num\_classes = cfg.MODEL.NUM\_CLASSES # intname = cfq. NAME # str
```
(continued from previous page)

```
# add new value to config
cfg.LICENSE = 'MIT'
# add a new CfgNode to config
cfq.SOLVER = CN()cfg.SOLVER.LEARNING_RATE = 0.001
cfg.SOLVER.BATCH_SIZE = 128
```
### **1.2.5 Merge two config**

```
cfg_a = CN()cfg_akey1 = 1cfg_akey2 = 2cfq_b = CN()cfg_b.key2 = 3cfg_ckey3 = 4# merge two config
cfg_a.merge(cfg_b) # now cfg_a.key2 is 3
```
### **1.2.6 Copy a config**

 $cfg\_copy = cfg.copy()$  # get a deepcopy of  $cfg$ 

### **1.2.7 Save config to yaml file**

```
cfg.save("example-save.yaml")
# or
with open("example-save.yaml", 'w', encoding='utf-8') as f:
    cfg.save(f)
```
### **1.2.8 API Documentation**

• [easycore.common.config](../modules/easycore.common.config.html)

### <span id="page-6-0"></span>**1.3 Multiprocessing parallel acceleration tools**

easycore make it easy to parallel your tasks in cpus and gpus.

### **1.3.1 API**

You can write a parallel runner by inheriting class [UnorderedRunner](../modules/easycore.common.parallel.html#easycore.common.parallel.UnorderedRunner) or [OrderedRunner](../modules/easycore.common.parallel.html#easycore.common.parallel.OrderedRunner) and overriding following 6 static methods.

```
@staticmethod
def producer_init(device, cfg):
    "" "
    function for producer initialization.
   Args:
        device (str): device for the this process.
        cfg (easycore.common.config.CfgNode): config of this process, you can use it
˓→to transfer data
           to `producer_work` and `producer_end` function.
    "" "" ""
   pass
@staticmethod
def producer_work(device, cfg, data):
    "" "
    function specify how the producer processes the data.
   Args:
        device (str): device for this process.
        cfg (easycore.common.config.CfgNode): config of this process, you can use it
˓→to get data from
            `producer_init` function and transfer data to the next `producer_work`,
˓→and `producer_end`
            function.
        data (Any): data get from input of `_call_ ` method.
   Returns:
       Any: processed data
    "" "" ""
   return data
@staticmethod
def producer_end(device, cfg):
    "''"''"''"function after finishing all of its task and before close the process.
   Args:
        device (str): device for this process.
        cfg (easycore.common.config.CfgNode): config of this process, you can use it.
˓→to get data
            from `producer_init` and `producer_work` function.
    "''"''"''"pass
@staticmethod
def consumer_init(cfg):
    "''"''"''"function for consumer initialization.
    Args:
       cfg (easycore.common.config.CfgNode): config of this process, you can use it˓→to transfer data
            to `consumer_work` and `consumer_end` function.
    "''"''"pass
```
(continued from previous page)

```
@staticmethod
def consumer_work(cfg, data):
    \boldsymbol{u} \boldsymbol{u} \boldsymbol{n}function specify how the consumer processses the data from producers.
    Args:
        cfg (easycore.common.config.CfgNode): config of this process, you can use it˓→to get data from
             `consumer_init` function and transfer data to the next `consumer_work`,
˓→and `consumer_end`
            function.
    \pi \pi \pipass
@staticmethod
def consumer_end(cfg):
    \boldsymbol{u} \boldsymbol{u} \boldsymbol{u}function after receiving all data from producers.
    Args:
        cfg (easycore.common.config.CfgNode): config of this process, you can use it.
˓→get data from
              `consumer_work` function.
    Returns:
       Any: processed data
    """
    return None
```
#### **1.3.2 Example 1: Sum of squares**

It can be implemented with a simple way:

```
data_list = list(range(100))result = sum([data * data for data in data_list])
# or more simple
result = 0
for data in data_list:
   square = data * data
   result += square
```
We calculate square of each element of the list, and then sum they together. In this case, it can be divided into two tasks. We assign this two tasks to producer and consumer respectively.

```
from easycore.common.config import CfgNode
from easycore.common.parallel import UnorderedRunner
class Runner(UnorderedRunner):
    @staticmethod
    def producer_work(device, cfg, data):
        return data * data # calculate square of data
    @staticmethod
    def consumer_init(cfg):
```
(continued from previous page)

```
cfg.sum = 0 # init a sum variable with 0, you can use cfg to transfer data
   @staticmethod
   def consumer_work(cfg, data):
       cfq.sum += data # add the square to the sum variable
    @staticmethod
   def consumer_end(cfg):
       return cfg.sum # return the result you need
if __name__ == '__main__':
   runner = Runner(devices=3) # if you specify `device with a integer`, it will use_
\rightarrowcpus.
    # You can specify a list of str instead, such as:
    # runner = Runner(devices=["cpu", "cpu", "cpu"])
   data_list = list(range(100)) # prepare data, it must be iterable
   result = runner(data_list) # call the runnerprint(result)
    runner.close() # close the runner and shutdown all processes it opens.
```
### **1.3.3 Example 2: An neural network predictor**

First we define an neural network in network.py:

```
import torch
import torch.nn as nn
import torch.nn.functional as F
class Net(nn.Module):
   def __init__(self):
        super(Net, self). __init_()
        self.fc = nn.Linear(1, 3)def forward(self, x):
        x = self.fc(x)x = F.\text{relu}(x)return x
```
The network can be paralleled to 4 gpus in the following way:

```
from easycore.common.config import CfgNode
from easycore.common.parallel import OrderedRunner
from network import Net
import torch
class Predictor(OrderedRunner):
   @staticmethod
    def producer_init(device, cfg):
       cfg_model = Net() # init the producer with a model
       cfg.model.to(device) # transfer the model to certain device
    @staticmethod
   def producer_work(device, cfg, data):
```

```
(continued from previous page)
```

```
with torch.no_grad():
            data = torch.Tensor([[data]]) # preprocess data
           data = data.to(device) # transfer data to certain device
           output = cfg.model(data) # predictoutput = output.cpu() # transfer result to cpureturn output
    @staticmethod
   def producer_end(device, cfg):
       del cfg.model # delete the model when all data has been predicted.
   @staticmethod
   def consumer_init(cfg):
       cfg.data_list = [] # prepare a list to store all data from producers.
   @staticmethod
   def consumer_work(cfg, data):
       cfg.data_list.append(data) # store data from producers.
    @staticmethod
    def consumer_end(cfg):
       data = torch.cat(cfg.data_list, dim=0) # postprocess data.
       return data
if __name__ == '__main__':
   predictor = Predictor(devices=["cuda:0", "cuda:1", "cuda:2", "cuda:3"]) # init a_{1}˓→parallel predictor
   data_list = list(range(100)) # prepare data
   result = predictor(data_list) # predictprint(result.shape)
    predictor.close() # close the predictor when you no longer need it.
```
### **1.3.4 Example 3: Process data with batch**

You can use a simple generator or pytorch dataloader to generate batch data.

```
from easycore.common.config import CfgNode
from easycore.torch.parallel import OrderedRunner
from network import Net
import torch
def batch_generator(data_list, batch_size):
    for i in range(0, len(data_list), batch_size):
        data_batch = data_list[i : i+batch_size]
       yield data_batch
class Predictor(OrderedRunner):
    @staticmethod
    def producer_init(device, cfg):
        cfq.model = Net()
        cfg.model.to(device)
```
(continued from previous page)

```
@staticmethod
   def producer_work(device, cfg, data):
        with torch.no_grad():
            data = torch. Tensor (data). view (-1, 1)data = data.to(device)output = cfg.model(data)
            output = output.cpu()
        return output
    @staticmethod
   def producer_end(device, cfg):
       del cfg.model
   @staticmethod
   def consumer_init(cfg):
        cfg.data_list = []
   @staticmethod
   def consumer_work(cfg, data):
        cfg.data_list.append(data)
    @staticmethod
    def consumer_end(cfg):
        data = torch.cat(cfg.data_list, dim=0)
       return data
if name == ' main ':predictor = Rredictor(devices=["cuda:0", "cuda:1"])data_list = list(range(100))result = predictor(batch_generator(data_list, batch_size=10))
   print(result.shape)
   predictor.close()
```
Here, we replace easycore.common.parallel with easycore.torch.parallel. easycore.torch. parallel has the same API with easycore.common.parallel but use torch.multiprocessing library instead of multiprocessing library.

### **1.3.5 Example 4: Transfer outside parameters into Runner**

You can transfer parameters into runner through cfg parameter. cfg is a easycore.common.config. CfgNode. See tutorial ["Light weight config tools"](./config.html) for how to use it.

We use "sum of power" as an example:

```
from easycore.common.config import CfgNode as CN
from easycore.common.parallel import UnorderedRunner
class Runner(UnorderedRunner):
    @staticmethod
   def producer_work(device, cfg, data):
       return data ** cfg.exponent # calculate power of data with outside parameter
˓→"exponent".
```
(continued from previous page)

```
@staticmethod
   def consumer_init(cfg):
       cfg.sum = 0 # init a sum variable with 0, you can use cfg to transfer data
   @staticmethod
   def consumer_work(cfg, data):
       cfg.sum += data # add the square to the sum variable
   @staticmethod
   def consumer_end(cfg):
       return cfg.sum # return the result you need
if __name__ == '__main__':
   # set parameters outside.
   cfq = CN()cfg.exponent = 3
   runner = Runner(devices=3, cfg=cfg) # transfer `cfg` into the runner
   data_list = list(range(100))result = runner(data_list)
   print(result)
   runner.close()
```
### **1.3.6 API Documentation**

- [easycore.common.parallel](../modules/easycore.common.parallel.html)
- [easycore.torch.parallel](../modules/easycore.torch.parallel.html)

### <span id="page-12-0"></span>**1.4 Register Mechanism**

easycore make it easy to register an object with name, and get it later.

### **1.4.1 Create a registry**

```
MODEL_REGISTRY = Registry("MODEL")
```
### **1.4.2 Register an object with its \_\_name\_\_**

```
@MODEL_REGISTRY.register()
class ResNet50:
   pass
# or
MODEL_REGISTRY.register(obj=ResNet50)
```
### **1.4.3 Register an object with a given name**

```
@MODEL_REGISTRY.register("resnet")
class RestNet50:
   pass
# or
MODEL_REGISTRY.register("resnet", ResNet50)
```
### **1.4.4 Get a registered object from registry**

```
model_class = MODEL_REGISTRY.get("ResNet50")
# or
model_class = MODEL_REGISTRY.get("resnet")
```
### **1.4.5 API Documentation**

• [easycore.common.registry](../modules/easycore.common.registry.html)

### <span id="page-13-0"></span>**1.5 Path manage tools**

easycore make it easy to manage local path and remote path in the same way.

### **1.5.1 Manage local path**

```
from easycore.common.path import PathManager
# open a local path
with PathManager.open("/path/to/file", 'r', encoding='utf-8') as f:
   print(f.read())
# check file or directory exists, similar to `os.path.exists`
PathManager.exists('/path/to/file')
# isfile and isdir, similar to `os.path.isfile` and `os.path.isdir`.
success = PathManager.isfile('/path/to/file')
success = PathManager.isdir('/path/to/dir')
# makedirs, similar to `os.makedirs(path, exist_ok=True)`.
PathManager.makedirs('/path/to/dir')
# remove file (no directory), similar to `os.remove`.
PathManager.remove('/path/to/file')
# remove directoreis, similar to `os.path.removedirs`.
PathManager.removedirs('/path/to/dir')
```
(continued from previous page)

```
# list directory, similar to 'os.listdir`.
list_content = PathManager.listdir('/path/to/dir')
# copy
PathManager.copy("/path/to/file2", "/destination/path")
```
#### **1.5.2 Manage remote URL**

You can manage remote path (http/https/ftp URL) which may look like http://xxx.com/yyy.txt.

The remote file will be first downloaded and cached. The cache directory is set by

- 1. environment variable \$EASYCORE\_CACHE, if set.
- 2. otherwise, ~/.easycore/cache.

```
from easycore.common.path import PathManager
# open a remote path
with PathManager.open("http://xxx.com/yyy.txt", 'r', encoding='utf-8') as f:
   print(f.read())
# get local path
local_path = PathManager.get_local_path("http://xxx.com/yyy.txt")
```
You can copy the file to a local path.

```
# copy remote file to local path.
PathManager.copy("http://xxx.com/yyy.txt", "/a/local/path")
```
#### **1.5.3 Redirect path**

You can redirect a path to anywhere in local or remote.

For example, if you have uploaded a file to a remote server and you can access it throuth URL http://xxx. com/download/yyy/zzz.txt, PathManager make it possible to redirect easycore:// prefix to http:/ /xxx.com/download so that you can access the resource with path easycore://yyy/zzz.txt.

```
from easycore.common.path import PathManager, RedirectPathHandler
```
PathManager.register(RedirectPathHandler("easycore://", "http://xxx.com/download/"))

You can also redirect to a local path.

**from easycore.common.path import** PathManager, RedirectPathHandler

PathManager.register(RedirectPathHandler("file://", "/path/to/dir/"))

This feature is very useful in redirecting dataset path. For example, my dataset directories are at e:\\Dataset\\MNIST,e:\\Dataset\\CIFAR100 and f:\\ImageNet.

**from easycore.common.path import** PathManager, RedirectPathHandler

PathManager.register(RedirectPathHandler("dataset://MNIST/", "e:**\\**Dataset**\\**MNIST**\\**"))

```
(continued from previous page)
```

```
PathManager.register(RedirectPathHandler("dataset://CIFAR100/",
˓→"e:\\Dataset\\CIFAR100\\"))
PathManager.register(RedirectPathHandler("dataset://ImageNet/", "f:\\ImageNet\\"))
```

```
Now, I can access them with path dataset://<dataset-name>/.
```
### **1.5.4 Custom PathHandler**

The behaviors of PathManager is defined by the registered PathHandlers.

You can also custom a new PathHandler and register it to PathManager.

For example, if you want to redirect the http and https cache directory without setting \$EASYCORE\_CACHE, you can custom the HTTPURLHandler by yourself.

```
from easycore.common.path import PathManager, HTTPURLHandler
import os
# custom PathHandler
class NewHTTPURLHandler(HTTPURLHandler):
   def get_cache_dir(self, protocol):
        cache_dir = os.path.expanduser(os.getenv("NEW_CACHE", "~/.easycore/cache"))
        if protocol is not None:
            cache_dir = os.path.join(cache_dir, protocol)
        return cache_dir
   def get_support_prefixes(self):
        return ["http://", "https://"]
# register custom path handler
PathManager.register(NewHTTPURLHandler(), override=True) # set override to True to
˓→override the existing http and https path handler.
```
Now, you can set cache directory through \$NEW\_CACHE.

See the detail implement of [NativePathHandler](../_modules/easycore/common/path/path_handler.html#NativePathHandler), [HTTPURLHandler](../_modules/easycore/common/path/http_path_handler.html#HTTPURLHandler), [RedirectPathHandler](../_modules/easycore/common/path/redirect_path_handler.html#RedirectPathHandler) for more custom path handler examples.

### **1.5.5 API Documentation**

• [easycore.common.path](../modules/easycore.common.path.html)

## CHAPTER 2

### API Documentation

### <span id="page-16-4"></span><span id="page-16-1"></span><span id="page-16-0"></span>**2.1 easycore.common**

#### <span id="page-16-3"></span>**2.1.1 easycore.common.config**

<span id="page-16-2"></span>**class** easycore.common.config.**CfgNode**(*init\_dict: dict = None*, *copy=True*) Bases: [dict](#page-17-0)

Config Node

**\_\_init\_\_**(*init\_dict: dict = None*, *copy=True*)

#### Parameters

- **init\_[dict](https://docs.python.org/3.6/library/stdtypes.html#dict)** (dict) a possibly-nested dictionary to initialize the CfgNode.
- **copy** ([bool](https://docs.python.org/3.6/library/functions.html#bool)) if this option is set to False, the CfgNode instance will share the value with the *init\_dict*, otherwise the contents of *init\_dict* will be deepcopied.

#### **freeze**(*frozen: bool = True*)

freeze or unfreeze the CfgNode and all of its children

**Parameters frozen** ([bool](https://docs.python.org/3.6/library/functions.html#bool)) – freeze or unfreeze the config

#### **is\_frozen**()

get the state of the config.

Returns *bool* – whether the config tree is frozen.

**copy**()

deepcopy this CfgNode

Returns *CfgNode*

**merge**(*cfg*)

merge another CfgNode into this CfgNode, the another CfgNode will override this CfgNode.

Parameters cfg ([CfgNode](#page-16-2)) -

<span id="page-17-1"></span>**save**(*save\_path*, *encoding='utf-8'*) save the CfgNode into a yaml file

#### Parameters **save\_path** –

**classmethod open**(*file*, *encoding='utf-8'*) load a CfgNode from file.

#### Parameters

- file (io. IOBase or [str](https://docs.python.org/3.6/library/stdtypes.html#str)) file object or path to the yaml file.
- **encoding** ([str](https://docs.python.org/3.6/library/stdtypes.html#str)) –

Returns *CfgNode*

**classmethod load**(*yaml\_str: str*) load a CfgNode from a string of yaml format

Parameters yaml\_[str](https://docs.python.org/3.6/library/stdtypes.html#str)(str)-

Returns *CfgNode*

**classmethod dump**(*cfg*, *stream=None*, *encoding=None*, *\*\*kwargs*) dump CfgNode into yaml str or yaml file

Note: if *stream* option is set to non-None object, the CfgNode will be dumpped into stream and return None, if *stream* option is not given or set to None, return a string instead.

#### Parameters

- **cfg** ([CfgNode](#page-16-2)) –
- **stream** (io. IOBase or [None](https://docs.python.org/3.6/library/constants.html#None)) if set to a file object, the CfgNode will be dumpped into stream and return None, if set to None, return a string instead.
- **encoding** ([str](https://docs.python.org/3.6/library/stdtypes.html#str) or [None](https://docs.python.org/3.6/library/constants.html#None)) –
- **\*\*kwargs** options of the yaml dumper.

Some useful options: ["allow\_unicode", "line\_break", "explicit\_start", "explicit\_end", "version", "tags"].

See more details at [https://github.com/yaml/pyyaml/blob/](https://github.com/yaml/pyyaml/blob/2f463cf5b0e98a52bc20e348d1e69761bf263b86/lib3/yaml/__init__.py#L252) [2f463cf5b0e98a52bc20e348d1e69761bf263b86/lib3/yaml/\\_\\_init\\_\\_.py#L252](https://github.com/yaml/pyyaml/blob/2f463cf5b0e98a52bc20e348d1e69761bf263b86/lib3/yaml/__init__.py#L252)

Returns *None or str*

#### <span id="page-17-0"></span>**dict**()

convert to a dict

Returns *dict*

**\_\_str\_\_**()

Returns *str* – a str of dict format

**class** easycore.common.config.**HierarchicalCfgNode**

Bases: [object](https://docs.python.org/3.6/library/functions.html#object)

Config Node help class for open yaml file that depends on another yaml file.

You can specify the dependency between yaml files with \_\_BASE\_\_ tag.

#### <span id="page-18-1"></span>**Example**

We can load yaml file example-A.yaml which depends on example-B.yaml in the following way.

```
example-A.yaml :
```

```
__BASE__: ./example-B.yaml
A: in example-A.yaml
C: in example-A.yaml
```
example-B.yaml :

```
A: in example-B.yaml
B: in example-B.yaml
```
Now, you can open example-A.yaml:

```
>>> import easycore.common.config import HierarchicalCfgNode
>>> cfg = HierarchicalCfgNode.open("./example-A.yaml")
>>> print(cfg)
{"A" : "in example-A.yaml", "B" : "in example-B.yaml", "C" : "in example-A.yaml"}
```
Attributes in example-A.yaml will cover attributes in example-B.yaml.

Note: \_\_BASE\_\_ can be an absolute path or a path relative to the yaml file. And it will be first considered as a path relative to the yaml file then an absolute path.

```
classmethod open(file, encoding='utf-8')
```
load a CfgNode from file.

#### Parameters

- **file**  $(str)$  $(str)$  $(str)$  path to the yaml file.
- **encoding**  $(str)$  $(str)$  $(str)$  –

Returns *CfgNode*

**classmethod save**(*cfg*, *save\_path*, *base\_cfg\_path=None*, *base\_path\_relative=True*, *encoding='utf-*

*8'*)

save the CfgNode into a yaml file

Parameters

- **cfg** ([CfgNode](#page-16-2)) –
- save  $path(str) path(str) path(str) -$
- **base\_cfg\_path**  $(str)$  $(str)$  $(str)$  if not specified, it behavior like  $cfg$ . save (save\_path, encoding).
- **base\_path\_relative** ([bool](https://docs.python.org/3.6/library/functions.html#bool)) whether to set base cfg path to a path relative to the save\_path.
- **encoding**  $(str)$  $(str)$  $(str)$  –

#### <span id="page-18-0"></span>**2.1.2 easycore.common.parallel**

```
class easycore.common.parallel.BaseRunner(devices, cfg={}, queue_scale=3.0)
    Bases: object
```
<span id="page-19-0"></span>A Multi-process runner whose consumer receive data in unorder. The runner will start multi-processes for producers and 1 thread for consumer.

**\_\_init\_\_**(*devices*, *cfg={}*, *queue\_scale=3.0*)

#### Parameters

- **devices** ([int](https://docs.python.org/3.6/library/functions.html#int) or Iterable) If the *devices* is *int*, it will use devices cpu to do the work. If the *devices* is an iterable object, such as list, it will use the devices specified by the iterable object, such as ["cpu", "cuda:0", "cuda:1"].
- **cfg** ([easycore.common.config.CfgNode](#page-16-2)) user custom data.
- **queue\_scale** (*[float](https://docs.python.org/3.6/library/functions.html#float)*) scale the queues for communication between processes.

#### **is\_activate**

whether the runner is alive.

#### **static producer\_init**(*device*, *cfg*)

function for producer initialization.

#### **Parameters**

- **device** ([str](https://docs.python.org/3.6/library/stdtypes.html#str)) device for the this process.
- **cfg** ([easycore.common.config.CfgNode](#page-16-2)) config of this process, you can use it to transfer data to *producer\_work* and *producer\_end* function.

#### **static producer\_work**(*device*, *cfg*, *data*)

function specify how the producer processes the data.

#### Parameters

- **device** ([str](https://docs.python.org/3.6/library/stdtypes.html#str)) device for this process.
- **cfg** ([easycore.common.config.CfgNode](#page-16-2)) config of this process, you can use it to get data from *producer\_init* function and transfer data to the next *producer\_work* and *producer\_end* function.
- **data** (Any) data get from input of *\_\_call\_\_* method.

#### Returns *Any* – processed data

**static producer\_end**(*device*, *cfg*)

function after finishing all of its task and before close the process.

#### Parameters

- **device**  $(str)$  $(str)$  $(str)$  device for this process.
- **cfg** ([easycore.common.config.CfgNode](#page-16-2)) config of this process, you can use it to get data from *producer\_init* and *producer\_work* function.

#### **static consumer\_init**(*cfg*)

function for consumer initialization.

**Parameters cfg** ([easycore.common.config.CfgNode](#page-16-2)) – config of this process, you can use it to transfer data to *consumer\_work* and *consumer\_end* function.

#### **static consumer\_work**(*cfg*, *data*)

function specify how the consumer processses the data from producers.

Parameters cfg ([easycore.common.config.CfgNode](#page-16-2)) - config of this process, you can use it to get data from *consumer\_init* function and transfer data to the next *consumer\_work* and *consumer\_end* function.

```
static consumer_end(cfg)
```
function after receiving all data from producers.

Parameters cfg ([easycore.common.config.CfgNode](#page-16-2)) – config of this process, you can use it get data from *consumer\_work* function.

Returns *Any* – processed data

**\_\_call\_\_**(*data\_iter*)

Parameters data\_iter (Iterable) – iterator of data

Returns *Any* – result

**close**()

Shutdown all processes if this runner is alive.

#### **activate**()

Restart all processes if this runner is closed.

**class** easycore.common.parallel.**UnorderedRunner**(*devices*, *cfg={}*, *queue\_scale=3.0*) Bases: easycore.common.parallel.engine.BaseRunner

A Multi-process runner whose consumer receive data in unorder. The runner will start multi-processes for producers and 1 thread for consumer.

**\_\_init\_\_**(*devices*, *cfg={}*, *queue\_scale=3.0*)

#### Parameters

- **devices** ([int](https://docs.python.org/3.6/library/functions.html#int) or Iterable) If the *devices* is *int*, it will use devices cpu to do the work. If the *devices* is an iterable object, such as list, it will use the devices specified by the iterable object, such as ["cpu", "cuda:0", "cuda:1"].
- **cfg** ([easycore.common.config.CfgNode](#page-16-2)) user custom data.
- **queue\_scale** (*[float](https://docs.python.org/3.6/library/functions.html#float)*) scale the queues for communication between processes.

#### **\_\_call\_\_**(*data\_iter*)

Parameters data\_iter (Iterable) – iterator of data

Returns *Any* – result

#### **activate**()

Restart all processes if this runner is closed.

#### **close**()

Shutdown all processes if this runner is alive.

#### **static consumer\_end**(*cfg*)

function after receiving all data from producers.

Parameters cfg ([easycore.common.config.CfgNode](#page-16-2)) – config of this process, you can use it get data from *consumer\_work* function.

Returns *Any* – processed data

#### **static consumer\_init**(*cfg*)

function for consumer initialization.

Parameters cfg ([easycore.common.config.CfgNode](#page-16-2)) – config of this process, you can use it to transfer data to *consumer\_work* and *consumer\_end* function.

#### **static consumer\_work**(*cfg*, *data*)

function specify how the consumer processses the data from producers.

<span id="page-21-0"></span>**Parameters cfg** ([easycore.common.config.CfgNode](#page-16-2)) – config of this process, you can use it to get data from *consumer\_init* function and transfer data to the next *consumer\_work* and *consumer\_end* function.

#### **is\_activate**

whether the runner is alive.

#### **static producer\_end**(*device*, *cfg*)

function after finishing all of its task and before close the process.

#### Parameters

- **device** ([str](https://docs.python.org/3.6/library/stdtypes.html#str)) device for this process.
- **cfg** ([easycore.common.config.CfgNode](#page-16-2)) config of this process, you can use it to get data from *producer\_init* and *producer\_work* function.
- **static producer\_init**(*device*, *cfg*)

function for producer initialization.

#### Parameters

- **device** ([str](https://docs.python.org/3.6/library/stdtypes.html#str)) device for the this process.
- **cfg** ([easycore.common.config.CfgNode](#page-16-2)) config of this process, you can use it to transfer data to *producer\_work* and *producer\_end* function.

#### **static producer\_work**(*device*, *cfg*, *data*)

function specify how the producer processes the data.

#### Parameters

- **device** ([str](https://docs.python.org/3.6/library/stdtypes.html#str)) device for this process.
- **cfg** ([easycore.common.config.CfgNode](#page-16-2)) config of this process, you can use it to get data from *producer\_init* function and transfer data to the next *producer\_work* and *producer\_end* function.
- **data** (Any) data get from input of *\_\_call\_\_* method.

Returns *Any* – processed data

```
class easycore.common.parallel.OrderedRunner(devices, cfg={}, queue_scale=3.0)
    Bases: easycore.common.parallel.engine.BaseRunner
```
A Multi-process runner whose consumer receive data in order. The runner will start multi-processes for producers and 1 thread for consumer.

**\_\_init\_\_**(*devices*, *cfg={}*, *queue\_scale=3.0*)

#### Parameters

- **devices** ([int](https://docs.python.org/3.6/library/functions.html#int) or Iterable) If the *devices* is *int*, it will use devices cpu to do the work. If the *devices* is an iterable object, such as list, it will use the devices specified by the iterable object, such as ["cpu", "cuda:0", "cuda:1"].
- **cfg** ([easycore.common.config.CfgNode](#page-16-2)) user custom data.
- **queue\_scale** (*[float](https://docs.python.org/3.6/library/functions.html#float)*) scale the queues for communication between processes.

**close**()

Shutdown all processes if this runner is alive.

#### **activate**()

Restart all processes if this runner is closed.

#### <span id="page-22-0"></span>**\_\_call\_\_**(*data\_iter*)

Parameters data\_iter (*Iterable*) – iterator of data

Returns *Any* – result

#### **static consumer\_end**(*cfg*)

function after receiving all data from producers.

**Parameters cfg** ([easycore.common.config.CfgNode](#page-16-2)) – config of this process, you can use it get data from *consumer\_work* function.

Returns *Any* – processed data

#### **static consumer\_init**(*cfg*)

function for consumer initialization.

**Parameters cfg** ([easycore.common.config.CfgNode](#page-16-2)) – config of this process, you can use it to transfer data to *consumer\_work* and *consumer\_end* function.

#### **static consumer\_work**(*cfg*, *data*)

function specify how the consumer processses the data from producers.

**Parameters cfg** ([easycore.common.config.CfgNode](#page-16-2)) – config of this process, you can use it to get data from *consumer\_init* function and transfer data to the next *consumer\_work* and *consumer\_end* function.

#### **is\_activate**

whether the runner is alive.

#### **static producer\_end**(*device*, *cfg*)

function after finishing all of its task and before close the process.

#### Parameters

- **device** ([str](https://docs.python.org/3.6/library/stdtypes.html#str)) device for this process.
- **cfg** ([easycore.common.config.CfgNode](#page-16-2)) config of this process, you can use it to get data from *producer\_init* and *producer\_work* function.

#### **static producer\_init**(*device*, *cfg*)

function for producer initialization.

#### Parameters

- **device**  $(str)$  $(str)$  $(str)$  device for the this process.
- **cfg** ([easycore.common.config.CfgNode](#page-16-2)) config of this process, you can use it to transfer data to *producer\_work* and *producer\_end* function.

#### **static producer\_work**(*device*, *cfg*, *data*)

function specify how the producer processes the data.

#### Parameters

- **device** ([str](https://docs.python.org/3.6/library/stdtypes.html#str)) device for this process.
- **cfg** ([easycore.common.config.CfgNode](#page-16-2)) config of this process, you can use it to get data from *producer\_init* function and transfer data to the next *producer\_work* and *producer\_end* function.
- **data** (Any) data get from input of *\_\_call\_\_* method.

Returns *Any* – processed data

### <span id="page-23-1"></span><span id="page-23-0"></span>**2.1.3 easycore.common.registry**

```
class easycore.common.registry.Registry(name: str)
    Bases: object
```
The registry that provides name -> object mapping.

To create a registry:

MODEL\_REGISTRY = Registry("MODEL")

To register an object with its \_\_name\_\_:

```
@MODEL_REGISTRY.register()
class ResNet50:
    pass
# or
```
MODEL\_REGISTRY.register(obj=ResNet50)

To register an object with a given name:

```
@MODEL_REGISTRY.register("resnet")
class RestNet50:
   pass
# or
MODEL_REGISTRY.register("resnet", ResNet50)
```
To get a registered object from registry:

```
model_class = MODEL_REGISTRY.get("ResNet50")
```

```
model_class = MODEL_REGISTRY.get("resnet")
```
 $\text{unit}$  (*name: str*)  $\rightarrow$  None

# or

**Parameters name**  $(str)$  $(str)$  $(str)$  – name of this registry

**register** (*name: str = None*, *obj: object = None*)  $\rightarrow$  Optional[object]

Register the given object with given name. If the object is not given, it will act as a decorator.

Parameters

- **name** ([str,](https://docs.python.org/3.6/library/stdtypes.html#str) optional) if not given, it will use *obj.\_\_name\_\_* as the name.
- **obj** ([object,](https://docs.python.org/3.6/library/functions.html#object) optional) if not given, this method will return a decorator.

Returns *Optional[object]* – None or a decorator.

**unregister**(*name: str*) → None

Remove registered object.

Parameters name  $(str)$  $(str)$  $(str)$  – registered name

#### **is\_registered**(*name*)

Get whether the given name has been registered.

<span id="page-24-2"></span>Parameters name  $(str)$  $(str)$  $(str)$  –

Returns *bool* – whether the name has been registered.

**get** (*name: str*)  $\rightarrow$  object Get a registered object from registry by its name.

**Parameters name** ([str](https://docs.python.org/3.6/library/stdtypes.html#str)) – registered name.

Returns *object* – registered object.

**registered\_names**() → List[str]

Get all registered names.

Returns *list[str]* – list of registered names.

#### <span id="page-24-0"></span>**2.1.4 easycore.common.network**

easycore.common.network.**download\_file**(*url: str*, *dir: str*, *filename: Optional[str] = None*, *progress: bool = True*)  $\rightarrow$  str

Download a file from a given URL to a directory. If the file exists, will not overwrite the existing file.

#### **Parameters**

- $ur1(str)$  $ur1(str)$  $ur1(str)$  –
- $\textbf{dir}(str)$  $\textbf{dir}(str)$  $\textbf{dir}(str)$  the directory to store the file.
- **filename** ( $str \space or \space None$  $str \space or \space None$  $str \space or \space None$ ) the basename to save the file. Use the name in the URL if not given.
- **progress** ([bool](https://docs.python.org/3.6/library/functions.html#bool)) whether to use tqdm to draw a progress bar.

Returns *str* – the path to the downloaded file or the existing one.

#### <span id="page-24-1"></span>**2.1.5 easycore.common.path**

**class** easycore.common.path.**PathManager**

Bases: [object](https://docs.python.org/3.6/library/functions.html#object)

A general path manager for URI.

**static register**(*handler: easycore.common.path.path\_handler.PathHandler*, *override: bool =*  $False$ )  $\rightarrow$  None

Register a path handler.

Parameters

- **handler** ([PathHandler](#page-26-0)) –
- **override** (*[bool](https://docs.python.org/3.6/library/functions.html#bool)*) allow overriding existing handler for prefix.

**static open**(*path: str*, *mode: str = 'r'*, *\*\*kwargs*)

Open a stream to a URI, similar to the built-in *open*.

#### Parameters

- **path**  $(str)$  $(str)$  $(str)$  A URI supported by registered PathHandler.
- **mode**  $(str)$  $(str)$  $(str)$  Specifies the mode in which the file is opened. It defaults to 'r'.
- **arguments of built-in open such as encoding are also available.** (other) –

Returns *IO* – a file-like object.

<span id="page-25-0"></span>**static copy** (*src\_path: str, dst\_path: str, overwrite: bool = False*)  $\rightarrow$  bool Copy a source path to a destination path.

#### Parameters

- **src\_path**  $(str)$  $(str)$  $(str)$  A URI or local path supported by registered PathHandler.
- **dst\_path**  $(s \, t \, r)$  A URI or local path supported by registered PathHandler.
- **overwrite** ([bool](https://docs.python.org/3.6/library/functions.html#bool)) forcing overwrite of existing URI.

Returns *bool* – True on success.

**static copy\_from\_local**(*local\_path: str*, *dst\_path: str*, *overwrite: bool = False*) → bool Copy a resource form local path to destination path.

Note: This interface is for custom PathHandler, it is prefered to use *copy()* instead.

#### Parameters

- **local\_path** ([str](https://docs.python.org/3.6/library/stdtypes.html#str)) a local path.
- **dst\_path**  $(str)$  $(str)$  $(str)$  A URI supported by registered PathHandler.
- **overwrite** ([bool](https://docs.python.org/3.6/library/functions.html#bool)) forcing overwrite of existing URI.

Returns *bool* – True on success.

#### **static get\_local\_path**(*path: str*) → str

Get a file path which is compatible with native Python I/O such as *open* and *os.path*.

Note: If URI points to a remote resource, this function may download and cache the resource to local disk.

**Parameters path**  $(str)$  $(str)$  $(str)$  – A URI supported by registered PathHandler.

Returns *str* – a file path which exists on the local file system.

#### **static exists**(*path: str*) → bool

Checks if there is a resource at the given URI.

Parameters path  $(str)$  $(str)$  $(str)$  – A URI supported by registered PathHandler.

Returns *bool* – True if the path exists.

#### **static isfile**(*path: str*) → bool

Checks if there the resource at the given URI is a file.

**Parameters path**  $(str)$  $(str)$  $(str)$  – A URI supported by registered PathHandler.

Returns *bool* – True if the path is a file.

**static isdir**( $path: str$ )  $\rightarrow$  bool

Checks if the resource at the given URI is a directory.

Parameters path  $(str)$  $(str)$  $(str)$  – A URI supported by this PathHandler.

Returns *bool* – True if the path is a directory.

<span id="page-26-1"></span>**static listdir**( $path: str$ )  $\rightarrow$  List[str] List the contents of the directory at the given URI.

**Parameters path** ([str](https://docs.python.org/3.6/library/stdtypes.html#str)) – A URI supported by registered PathHandler.

Returns *List[str]* – list of contents in the given path.

**static makedirs** (*path: str*)  $\rightarrow$  None

Recursive directory creation function. Similar to *os.makedirs()*.

Parameters path  $(str)$  $(str)$  $(str)$  – A URI supported by registered PathHandler.

**static remove** (*path: str*)  $\rightarrow$  None

Remove the file (not directory) at the given URI.

**Parameters path** ([str](https://docs.python.org/3.6/library/stdtypes.html#str)) – A URI supported by registered PathHandler.

**static removedirs**(*path: str*) → None

Remove directories recursively.

**Parameters path**  $(str)$  $(str)$  $(str)$  – A URI supported by registered PathHandler.

<span id="page-26-0"></span>**class** easycore.common.path.**PathHandler**

Bases: [object](https://docs.python.org/3.6/library/functions.html#object)

Base Path handler class for a URI. It routes I/O for a generic URI which may look like "protocol://path/to/file".

**get\_cache\_dir**(*protocol: Optional[str] = None*) → str Return a cache directory like *<base-cache-dir>/protocol*.

The <br/>base-cache-dir> is

- 1) \$EASYCORE\_CACHE, if set
- 2) otherwise ~/.easycore/cache

**Parameters protocol** ([str](https://docs.python.org/3.6/library/stdtypes.html#str) or [None](https://docs.python.org/3.6/library/constants.html#None)) – protocol such as 'http', 'https'. If None, returns the base cache dir.

**get\_supported\_prefixes**() → List[str]

Returns *List[str]* – the list of URI prefixes the PathHandler can support.

**get\_local\_path**(*path: str*) → str

Get a file path which is compatible with native Python I/O such as *open* and *os.path*.

**Parameters path**  $(str)$  $(str)$  $(str)$  – A URI supported by this PathHandler.

Returns *local\_path (str)* – a file path which exists on the local file system.

**open**(*path: str*, *mode: str = 'r'*, *\*\*kwargs*)

Open a stream to a URI, similar to the built-in *open*.

#### Parameters

- **path**  $(str)$  $(str)$  $(str)$  A URI supported by this PathHandler.
- **mode**  $(s \text{tr})$  Specifies the mode in which the file is opened. It defaults to 'r'.

Returns *IO* – a file-like object.

**exists** (*path: str*)  $\rightarrow$  bool

Checks if there is a resource at the given URI.

**Parameters path**  $(str)$  $(str)$  $(str)$  – A URI supported by this PathHandler.

Returns *bool* – True if the path exists.

<span id="page-27-0"></span>**isfile**( $path: str$ )  $\rightarrow$  bool

Checks if the resource at the given URI is a file.

**Parameters path**  $(str)$  $(str)$  $(str)$  – A URI supported by this PathHandler.

Returns *bool* – True if the path is a file.

```
isdir(path: str) \rightarrow bool
```
Checks if the resource at the given URI is a directory.

**Parameters path**  $(str)$  $(str)$  $(str)$  – A URI supported by this PathHandler.

Returns *bool* – True if the path is a file.

```
listdir (path: str) \rightarrow bool
```
List the contents of the directory at the given URI.

**Parameters**  $path(s \text{tr}) - A \text{ URI supported by the PathHandler.}$ 

Returns *List[str]* – list of contents in given path.

```
makedivs (path: str) \rightarrow None
```
Recursive directory creation function. Similar to *os.makedirs*

**Parameters path**  $(str)$  $(str)$  $(str)$  – A URI supported by this PathHandler.

**remove** (*path: str*)  $\rightarrow$  None Remove the file (not directory) at the given URI.

**Parameters path**  $(str)$  $(str)$  $(str)$  – A URI supported by this PathHandler.

**removedirs** (*path: str*)  $\rightarrow$  None Remove directories recursively.

**Parameters path**  $(str)$  $(str)$  $(str)$  – A URI supported by this PathHandler.

**copy\_from\_local**(*local\_path: str*, *dst\_path: str*, *overwrite: bool = False*) → None Copy a local file to the given URI.

#### Parameters

- **local\_path** ([str](https://docs.python.org/3.6/library/stdtypes.html#str)) a local file path
- **dst** path  $(str)$  $(str)$  $(str)$  A URI supported by this PathHandler.
- **overwrite** ([bool](https://docs.python.org/3.6/library/functions.html#bool)) forcing overwirte of existing URI.

Returns *bool* – True on success.

```
class easycore.common.path.NativePathHandler
```
Bases: easycore.common.path.path handler.PathHandler

PathHandler for local path.

**get\_local\_path**(*path: str*) → str

Get a file path which is compatible with native Python I/O such as *open* and *os.path*.

**Parameters path**  $(str)$  $(str)$  $(str)$  – A URI supported by this PathHandler.

Returns *local\_path (str)* – a file path which exists on the local file system.

**open**(*path: str*, *mode: str = 'r'*, *\*\*kwargs*)

Open a stream to a URI, similar to the built-in *open*.

#### Parameters

• **path**  $(str)$  $(str)$  $(str)$  – A URI supported by this PathHandler.

• **mode**  $(str)$  $(str)$  $(str)$  – Specifies the mode in which the file is opened. It defaults to 'r'.

Returns *IO* – a file-like object.

<span id="page-28-0"></span>**exists** (*path: str*)  $\rightarrow$  bool

Checks if there is a resource at the given URI.

**Parameters path**  $(str)$  $(str)$  $(str)$  – A URI supported by this PathHandler.

Returns *bool* – True if the path exists.

 $\texttt{isfile}(path: str) \rightarrow \text{bool}$ 

Checks if the resource at the given URI is a file.

**Parameters path**  $(str)$  $(str)$  $(str)$  – A URI supported by this PathHandler.

Returns *bool* – True if the path is a file.

 $\textbf{isdir}(path: str) \rightarrow \text{bool}$ 

Checks if the resource at the given URI is a directory.

**Parameters path**  $(str)$  $(str)$  $(str)$  – A URI supported by this PathHandler.

Returns *bool* – True if the path is a file.

**listdir**( $path: str$ )  $\rightarrow$  bool

List the contents of the directory at the given URI.

**Parameters**  $path(s \text{tr}) - A \text{ URI supported by the PathHandler.}$ 

Returns *List[str]* – list of contents in given path.

 $makedivs$  (*path: str*)  $\rightarrow$  None

Recursive directory creation function. Similar to *os.makedirs*

**Parameters**  $path(s \text{tr}) - A \text{ URI supported by this PathHandler.}$ 

**remove**(*path: str*) → None Remove the file (not directory) at the given URI.

**Parameters path**  $(str)$  $(str)$  $(str)$  – A URI supported by this PathHandler.

**removedirs**(*path: str*) → None

Remove directories recursively.

**Parameters path**  $(str)$  $(str)$  $(str)$  – A URI supported by this PathHandler.

**copy\_from\_local**(*local\_path: str*, *dst\_path: str*, *overwrite: bool = False*) → None Copy a local file to the given URI.

**Parameters** 

• **local\_path** ([str](https://docs.python.org/3.6/library/stdtypes.html#str)) – a local file path

• **dst\_path**  $(str)$  $(str)$  $(str)$  – A URI supported by this PathHandler.

• **overwrite** ([bool](https://docs.python.org/3.6/library/functions.html#bool)) – forcing overwirte of existing URI.

Returns *bool* – True on success.

**get\_cache\_dir**( $protocol: Optional[str] = None$ )  $\rightarrow$  str Return a cache directory like *<base-cache-dir>/protocol*.

The <br/>base-cache-dir> is

- 1) \$EASYCORE\_CACHE, if set
- 2) otherwise ~/.easycore/cache

```
Parameters protocolstrNone) – protocol such as 'http', 'https'. If None, returns
   the base cache dir.
```
**get\_supported\_prefixes**() → List[str]

Returns *List[str]* – the list of URI prefixes the PathHandler can support.

#### **class** easycore.common.path.**HTTPURLHandler**

Bases: easycore.common.path.path\_handler.PathHandler

Download URLs and cache them to disk.

**get\_supported\_prefixes**() → List[str]

Returns *List[str]* – the list of URI prefixes the PathHandler can support.

```
get\_local\_path(path: str) \rightarrow str
```
Get a file path which is compatible with native Python I/O such as *open* and *os.path*.

**Parameters path**  $(str)$  $(str)$  $(str)$  – A URI supported by this PathHandler.

Returns *local\_path (str)* – a file path which exists on the local file system.

**open**(*path: str*, *mode: str = 'r'*, *\*\*kwargs*)

Open a stream to a URI, similar to the built-in *open*.

#### Parameters

- **path**  $(str)$  $(str)$  $(str)$  A URI supported by this PathHandler.
- **mode** ([str](https://docs.python.org/3.6/library/stdtypes.html#str)) Specifies the mode in which the file is opened. It defaults to 'r'.

Returns *IO* – a file-like object.

**copy\_from\_local**(*local\_path: str*, *dst\_path: str*, *overwrite: bool = False*) → None Copy a local file to the given URI.

#### Parameters

- **local\_path** ([str](https://docs.python.org/3.6/library/stdtypes.html#str)) a local file path
- **dst\_path**  $(str)$  $(str)$  $(str)$  A URI supported by this PathHandler.
- **overwrite** ([bool](https://docs.python.org/3.6/library/functions.html#bool)) forcing overwirte of existing URI.

Returns *bool* – True on success.

**exists**(*path: str*) → bool

Checks if there is a resource at the given URI.

**Parameters**  $path(s \text{tr}) - A \text{ URI supported by this PathHandler.}$ 

Returns *bool* – True if the path exists.

**get\_cache\_dir**(*protocol: Optional[str] = None*) → str Return a cache directory like *<base-cache-dir>/protocol*.

The <br/>base-cache-dir> is

- 1) \$EASYCORE\_CACHE, if set
- 2) otherwise ~/.easycore/cache

**Parameters protocol** ([str](https://docs.python.org/3.6/library/stdtypes.html#str) or [None](https://docs.python.org/3.6/library/constants.html#None)) – protocol such as 'http', 'https'. If None, returns the base cache dir.

<span id="page-30-0"></span>**isdir**(*path: str*)  $\rightarrow$  bool

Checks if the resource at the given URI is a directory.

**Parameters path**  $(str)$  $(str)$  $(str)$  – A URI supported by this PathHandler.

Returns *bool* – True if the path is a file.

**isfile**( $path: str$ )  $\rightarrow$  bool

Checks if the resource at the given URI is a file.

**Parameters path**  $(str)$  $(str)$  $(str)$  – A URI supported by this PathHandler.

Returns *bool* – True if the path is a file.

**listdir**( $path: str$ )  $\rightarrow$  bool

List the contents of the directory at the given URI.

**Parameters**  $path(s \text{tr}) - A \text{ URI supported by the PathHandler.}$ 

Returns *List[str]* – list of contents in given path.

 $makedivs$  (*path: str*)  $\rightarrow$  None

Recursive directory creation function. Similar to *os.makedirs*

**Parameters path**  $(str)$  $(str)$  $(str)$  – A URI supported by this PathHandler.

**remove** (*path: str*)  $\rightarrow$  None Remove the file (not directory) at the given URI.

**Parameters**  $path(s \text{tr}) - A \text{ URI supported by this PathHandler.}$ 

**removedirs** (*path: str*)  $\rightarrow$  None Remove directories recursively.

**Parameters path**  $(str)$  $(str)$  $(str)$  – A URI supported by this PathHandler.

**class** easycore.common.path.**RedirectPathHandler**(*new\_prefix: str*, *old\_prefix: str*) Bases: easycore.common.path.path\_handler.PathHandler

Redirect a new prefix to existed prefix.

#### **Example**

PathManager.register(RedirectPathHandler("easycore://", "http://xxx.com/download/ ˓<sup>→</sup>"))

```
get_supported_prefixes() → List[str]
```
Returns *List[str]* – the list of URI prefixes the PathHandler can support.

 $\text{redirect}(path: str) \rightarrow str$ 

Redirect path from new prefix to old prefix path.

**Parameters path**  $(str)$  $(str)$  $(str)$  – path of new\_prefix.

Returns *str* – path of old\_prefix.

**get** local path  $(\text{path: str}) \rightarrow str$ 

Get a file path which is compatible with native Python I/O such as *open* and *os.path*.

**Parameters path**  $(str)$  $(str)$  $(str)$  – A URI supported by this PathHandler.

Returns *local\_path (str)* – a file path which exists on the local file system.

<span id="page-31-0"></span>**open**(*path: str*, *mode: str = 'r'*, *\*\*kwargs*)

Open a stream to a URI, similar to the built-in *open*.

#### Parameters

- **path**  $(str)$  $(str)$  $(str)$  A URI supported by this PathHandler.
- **mode**  $(str)$  $(str)$  $(str)$  Specifies the mode in which the file is opened. It defaults to 'r'.

Returns *IO* – a file-like object.

```
exists (path: str) \rightarrow bool
```
Checks if there is a resource at the given URI.

**Parameters path**  $(str)$  $(str)$  $(str)$  – A URI supported by this PathHandler.

Returns *bool* – True if the path exists.

```
\texttt{isfile}(path: str) \rightarrow \text{bool}
```
Checks if the resource at the given URI is a file.

**Parameters path**  $(str)$  $(str)$  $(str)$  – A URI supported by this PathHandler.

Returns *bool* – True if the path is a file.

 $\textbf{isdir}(path: str) \rightarrow \text{bool}$ 

Checks if the resource at the given URI is a directory.

**Parameters path**  $(str)$  $(str)$  $(str)$  – A URI supported by this PathHandler.

Returns *bool* – True if the path is a file.

**listdir**( $path: str$ )  $\rightarrow$  bool

List the contents of the directory at the given URI.

**Parameters**  $path(str) - A \text{ URI supported by the PathHandler.}$  $path(str) - A \text{ URI supported by the PathHandler.}$  $path(str) - A \text{ URI supported by the PathHandler.}$ 

Returns *List[str]* – list of contents in given path.

```
makedivs (path: str) \rightarrow None
```
Recursive directory creation function. Similar to *os.makedirs*

Parameters path  $(str)$  $(str)$  $(str)$  – A URI supported by this PathHandler.

```
remove (path: str) \rightarrow None
```
Remove the file (not directory) at the given URI.

**Parameters path**  $(str)$  $(str)$  $(str)$  – A URI supported by this PathHandler.

**removedirs**(*path: str*) → None Remove directories recursively.

**Parameters path**  $(str)$  $(str)$  $(str)$  – A URI supported by this PathHandler.

**copy\_from\_local**(*local\_path: str*, *dst\_path: str*, *overwrite: bool = False*) → None Copy a local file to the given URI.

Parameters

- **local\_path** ([str](https://docs.python.org/3.6/library/stdtypes.html#str)) a local file path
- **dst\_path**  $(str)$  $(str)$  $(str)$  A URI supported by this PathHandler.
- **overwrite** ([bool](https://docs.python.org/3.6/library/functions.html#bool)) forcing overwirte of existing URI.

Returns *bool* – True on success.

```
get cache dir(protocol: Optional[str] = None) \rightarrow str
     Return a cache directory like <base-cache-dir>/protocol.
```
The <br />base-cache-dir> is

- 1) \$EASYCORE\_CACHE, if set
- 2) otherwise ~/.easycore/cache

**Parameters protocol** ([str](https://docs.python.org/3.6/library/stdtypes.html#str) or [None](https://docs.python.org/3.6/library/constants.html#None)) – protocol such as 'http', 'https'. If None, returns the base cache dir.

#### easycore.common.path.**file\_lock**(*path: str*)

A file lock. Once entered, it is guaranteed that no one else holds the same lock. Others trying to enter the lock will block for 30 minutes and raise an exception.

This is useful to make sure workers don't cache files to the same location.

**Parameters path** ( $str$ ) – a path to be locked. This function will create a lock named *path* + *".lock"*.

#### **Examples**

```
>>> filename = "/path/to/file"
>>> with file_lock(filename):
>>> if not os.path.isfile(filename):
>>> do_create_file()
```
### <span id="page-32-1"></span><span id="page-32-0"></span>**2.2 easycore.torch**

#### <span id="page-32-2"></span>**2.2.1 easycore.torch.parallel**

```
class easycore.torch.parallel.BaseRunner(devices, cfg={}, queue_scale=3.0)
    Bases: object
```
A Multi-process runner whose consumer receive data in unorder. The runner will start multi-processes for producers and 1 thread for consumer.

**\_\_init\_\_**(*devices*, *cfg={}*, *queue\_scale=3.0*)

#### Parameters

- **devices** ([int](https://docs.python.org/3.6/library/functions.html#int) or Iterable) If the *devices* is *int*, it will use devices cpu to do the work. If the *devices* is an iterable object, such as list, it will use the devices specified by the iterable object, such as ["cpu", "cuda:0", "cuda:1"].
- **cfg** ([easycore.common.config.CfgNode](#page-16-2)) user custom data.
- **queue\_scale** (*[float](https://docs.python.org/3.6/library/functions.html#float)*) scale the queues for communication between processes.

#### **is\_activate**

whether the runner is alive.

**static producer\_init**(*device*, *cfg*) function for producer initialization.

#### Parameters

- **device** ([str](https://docs.python.org/3.6/library/stdtypes.html#str)) device for the this process.
- **cfg** ([easycore.common.config.CfgNode](#page-16-2)) config of this process, you can use it to transfer data to *producer\_work* and *producer\_end* function.

#### <span id="page-33-0"></span>**static producer\_work**(*device*, *cfg*, *data*)

function specify how the producer processes the data.

#### Parameters

- **device** ([str](https://docs.python.org/3.6/library/stdtypes.html#str)) device for this process.
- **cfg** ([easycore.common.config.CfgNode](#page-16-2)) config of this process, you can use it to get data from *producer\_init* function and transfer data to the next *producer\_work* and *producer\_end* function.
- **data** (Any) data get from input of *\_\_call\_\_* method.

Returns *Any* – processed data

#### **static producer\_end**(*device*, *cfg*)

function after finishing all of its task and before close the process.

#### **Parameters**

- **device** ([str](https://docs.python.org/3.6/library/stdtypes.html#str)) device for this process.
- **cfg** ([easycore.common.config.CfgNode](#page-16-2)) config of this process, you can use it to get data from *producer\_init* and *producer\_work* function.

#### **static consumer\_init**(*cfg*)

function for consumer initialization.

Parameters cfg ([easycore.common.config.CfgNode](#page-16-2)) – config of this process, you can use it to transfer data to *consumer\_work* and *consumer\_end* function.

#### **static consumer\_work**(*cfg*, *data*)

function specify how the consumer processses the data from producers.

Parameters cfg ([easycore.common.config.CfgNode](#page-16-2)) – config of this process, you can use it to get data from *consumer\_init* function and transfer data to the next *consumer\_work* and *consumer\_end* function.

#### **static consumer\_end**(*cfg*)

function after receiving all data from producers.

Parameters cfg ([easycore.common.config.CfgNode](#page-16-2)) – config of this process, you can use it get data from *consumer\_work* function.

Returns *Any* – processed data

**\_\_call\_\_**(*data\_iter*)

Parameters data\_iter (Iterable) – iterator of data

Returns *Any* – result

#### **close**()

Shutdown all processes if this runner is alive.

#### **activate**()

Restart all processes if this runner is closed.

```
class easycore.torch.parallel.UnorderedRunner(devices, cfg={}, queue_scale=3.0)
    Bases: easycore.torch.parallel.engine.BaseRunner
```
<span id="page-34-0"></span>A Multi-process runner whose consumer receive data in unorder. The runner will start multi-processes for producers and 1 thread for consumer.

**\_\_init\_\_**(*devices*, *cfg={}*, *queue\_scale=3.0*)

#### Parameters

- **devices** ([int](https://docs.python.org/3.6/library/functions.html#int) or Iterable) If the *devices* is *int*, it will use devices cpu to do the work. If the *devices* is an iterable object, such as list, it will use the devices specified by the iterable object, such as ["cpu", "cuda:0", "cuda:1"].
- **cfg** ([easycore.common.config.CfgNode](#page-16-2)) user custom data.
- **queue\_scale** (*[float](https://docs.python.org/3.6/library/functions.html#float)*) scale the queues for communication between processes.

**\_\_call\_\_**(*data\_iter*)

Parameters data iter (Iterable) – iterator of data

Returns *Any* – result

#### **activate**()

Restart all processes if this runner is closed.

#### **close**()

Shutdown all processes if this runner is alive.

```
static consumer_end(cfg)
```
function after receiving all data from producers.

**Parameters cfg** ([easycore.common.config.CfgNode](#page-16-2)) – config of this process, you can use it get data from *consumer\_work* function.

Returns *Any* – processed data

#### **static consumer\_init**(*cfg*)

function for consumer initialization.

**Parameters cfg** ([easycore.common.config.CfgNode](#page-16-2)) – config of this process, you can use it to transfer data to *consumer\_work* and *consumer\_end* function.

#### **static consumer\_work**(*cfg*, *data*)

function specify how the consumer processses the data from producers.

**Parameters cfg** ([easycore.common.config.CfgNode](#page-16-2)) – config of this process, you can use it to get data from *consumer\_init* function and transfer data to the next *consumer\_work* and *consumer\_end* function.

#### **is\_activate**

whether the runner is alive.

#### **static producer\_end**(*device*, *cfg*)

function after finishing all of its task and before close the process.

#### Parameters

- **device** ([str](https://docs.python.org/3.6/library/stdtypes.html#str)) device for this process.
- **cfg** ([easycore.common.config.CfgNode](#page-16-2)) config of this process, you can use it to get data from *producer\_init* and *producer\_work* function.

#### **static producer\_init**(*device*, *cfg*)

function for producer initialization.

#### **Parameters**

- **device** ([str](https://docs.python.org/3.6/library/stdtypes.html#str)) device for the this process.
- **cfg** ([easycore.common.config.CfgNode](#page-16-2)) config of this process, you can use it to transfer data to *producer\_work* and *producer\_end* function.

```
static producer_work(device, cfg, data)
```
function specify how the producer processes the data.

#### Parameters

- **device** ([str](https://docs.python.org/3.6/library/stdtypes.html#str)) device for this process.
- **cfg** ([easycore.common.config.CfgNode](#page-16-2)) config of this process, you can use it to get data from *producer\_init* function and transfer data to the next *producer\_work* and *producer\_end* function.
- **data** (Any) data get from input of *\_\_call\_\_* method.

Returns *Any* – processed data

```
class easycore.torch.parallel.OrderedRunner(devices, cfg={}, queue_scale=3.0)
    Bases: easycore.torch.parallel.engine.BaseRunner
```
A Multi-process runner whose consumer receive data in order. The runner will start multi-processes for producers and 1 thread for consumer.

**\_\_init\_\_**(*devices*, *cfg={}*, *queue\_scale=3.0*)

#### Parameters

- **devices** ([int](https://docs.python.org/3.6/library/functions.html#int) or Iterable) If the *devices* is *int*, it will use devices cpu to do the work. If the *devices* is an iterable object, such as list, it will use the devices specified by the iterable object, such as ["cpu", "cuda:0", "cuda:1"].
- **cfg** ([easycore.common.config.CfgNode](#page-16-2)) user custom data.
- **queue\_scale** (*[float](https://docs.python.org/3.6/library/functions.html#float)*) scale the queues for communication between processes.

#### **close**()

Shutdown all processes if this runner is alive.

#### **activate**()

Restart all processes if this runner is closed.

**\_\_call\_\_**(*data\_iter*)

Parameters data\_iter (Iterable) – iterator of data

Returns *Any* – result

```
static consumer_end(cfg)
```
function after receiving all data from producers.

```
easycore.common.config.CfgNode) – config of this process, you
   can use it get data from consumer_work function.
```
Returns *Any* – processed data

#### **static consumer\_init**(*cfg*)

function for consumer initialization.

Parameters cfg ([easycore.common.config.CfgNode](#page-16-2)) – config of this process, you can use it to transfer data to *consumer\_work* and *consumer\_end* function.

#### **static consumer\_work**(*cfg*, *data*)

function specify how the consumer processses the data from producers.

<span id="page-36-1"></span>**Parameters cfg** ([easycore.common.config.CfgNode](#page-16-2)) – config of this process, you can use it to get data from *consumer\_init* function and transfer data to the next *consumer\_work* and *consumer\_end* function.

#### **is\_activate**

whether the runner is alive.

#### **static producer\_end**(*device*, *cfg*)

function after finishing all of its task and before close the process.

#### Parameters

- **device**  $(s \text{tr})$  device for this process.
- **cfg** ([easycore.common.config.CfgNode](#page-16-2)) config of this process, you can use it to get data from *producer\_init* and *producer\_work* function.
- **static producer\_init**(*device*, *cfg*)

function for producer initialization.

#### Parameters

- **device** ([str](https://docs.python.org/3.6/library/stdtypes.html#str)) device for the this process.
- **cfg** ([easycore.common.config.CfgNode](#page-16-2)) config of this process, you can use it to transfer data to *producer\_work* and *producer\_end* function.

#### **static producer\_work**(*device*, *cfg*, *data*)

function specify how the producer processes the data.

#### Parameters

- **device** ([str](https://docs.python.org/3.6/library/stdtypes.html#str)) device for this process.
- **cfg** ([easycore.common.config.CfgNode](#page-16-2)) config of this process, you can use it to get data from *producer\_init* function and transfer data to the next *producer\_work* and *producer\_end* function.
- **data** (Any) data get from input of *\_\_call\_\_* method.

<span id="page-36-0"></span>Returns *Any* – processed data

# CHAPTER 3

Indices and tables

- <span id="page-38-0"></span>• genindex
- search

### Python Module Index

### <span id="page-40-0"></span>e

easycore.common, [29](#page-32-1) easycore.common.config, [13](#page-16-3) easycore.common.network, [21](#page-24-0) easycore.common.parallel, [15](#page-18-0) easycore.common.path, [21](#page-24-1) easycore.common.registry, [20](#page-23-0) easycore.torch, [33](#page-36-0) easycore.torch.parallel, [29](#page-32-2)

## Index

<span id="page-42-0"></span>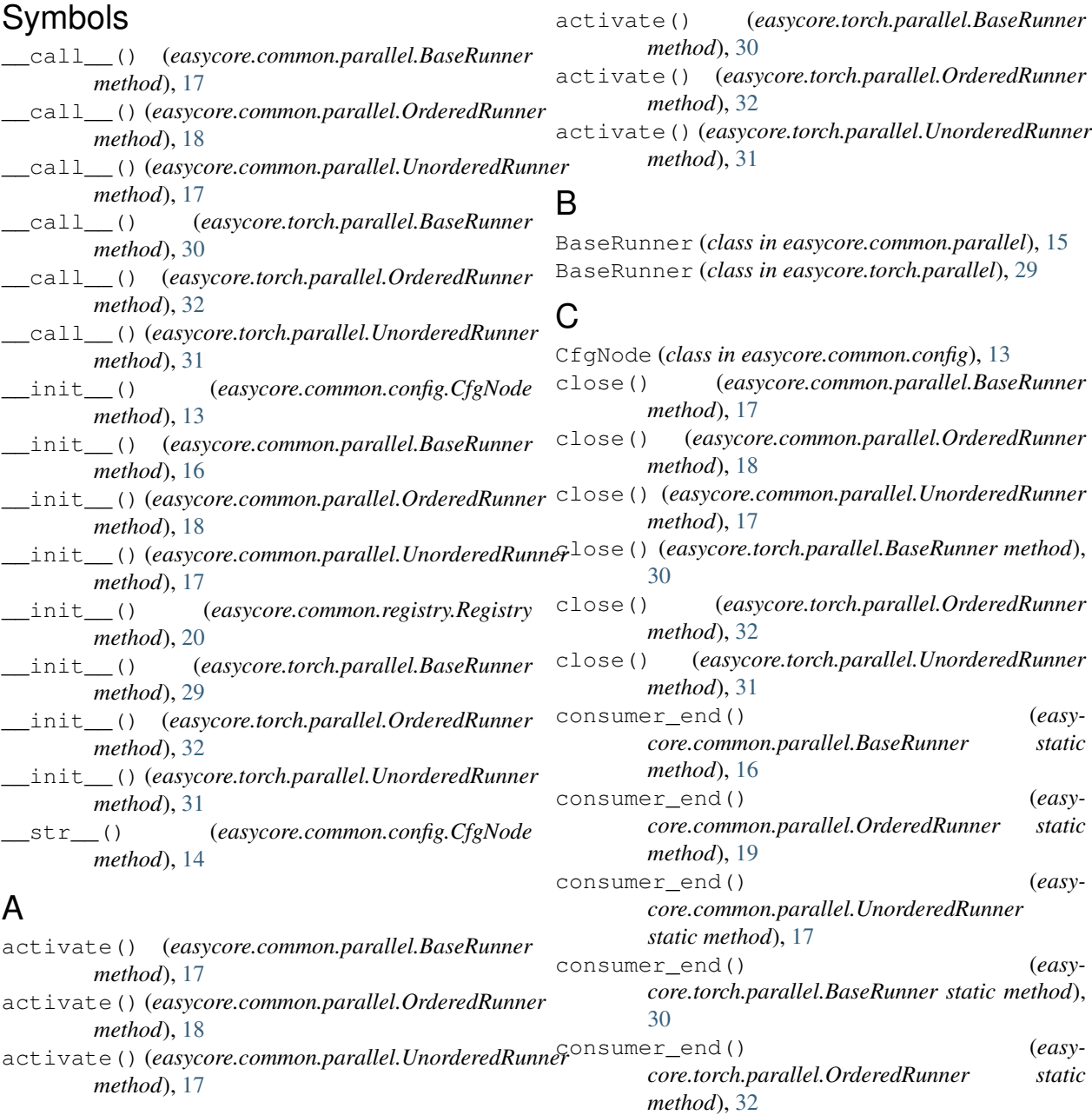

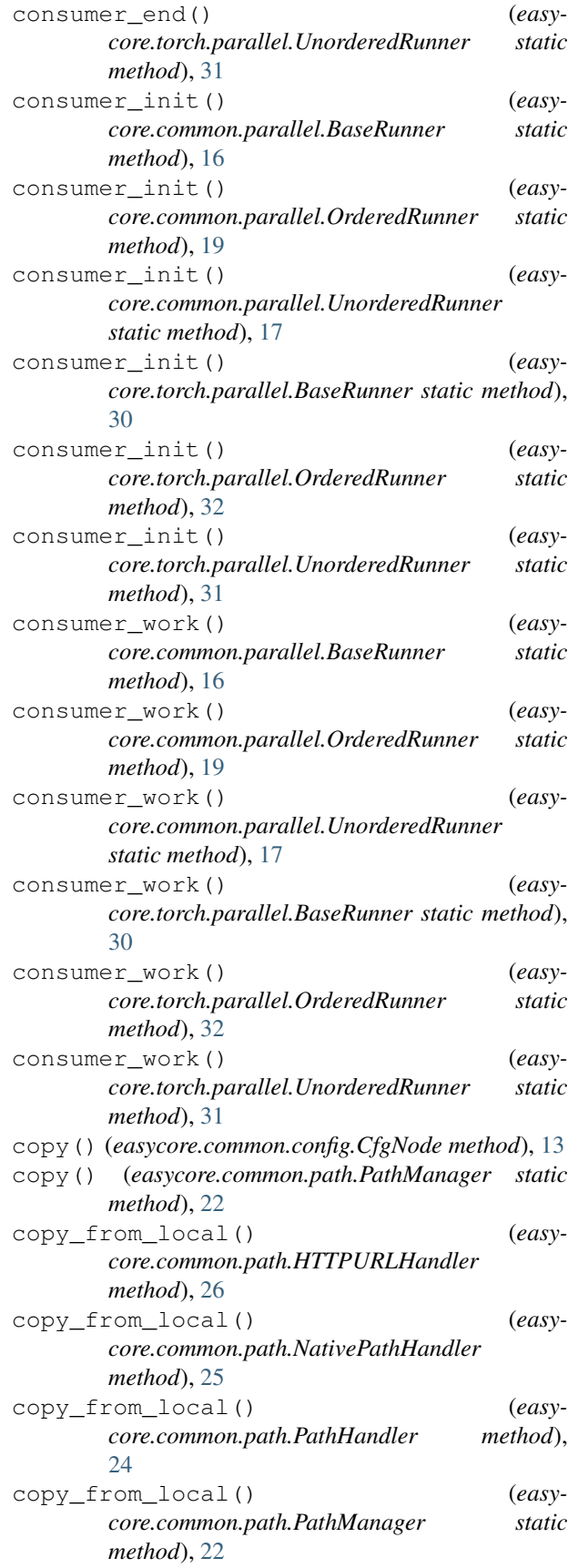

copy\_from\_local() (*easycore.common.path.RedirectPathHandler method*), [28](#page-31-0)

### D

```
dict() (easycore.common.config.CfgNode method), 14
download_file() (in module easy-
       core.common.network), 21
dump() (easycore.common.config.CfgNode class
       method), 14
```
### E

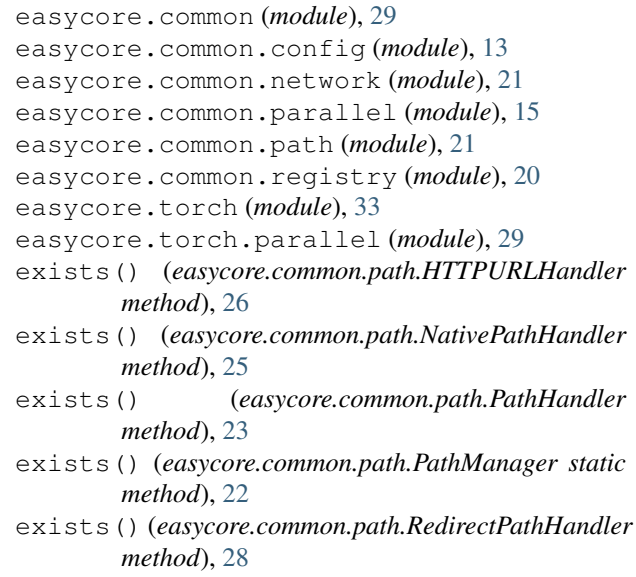

### F

file\_lock() (*in module easycore.common.path*), [29](#page-32-3) freeze() (*easycore.common.config.CfgNode method*), [13](#page-16-4)

### G

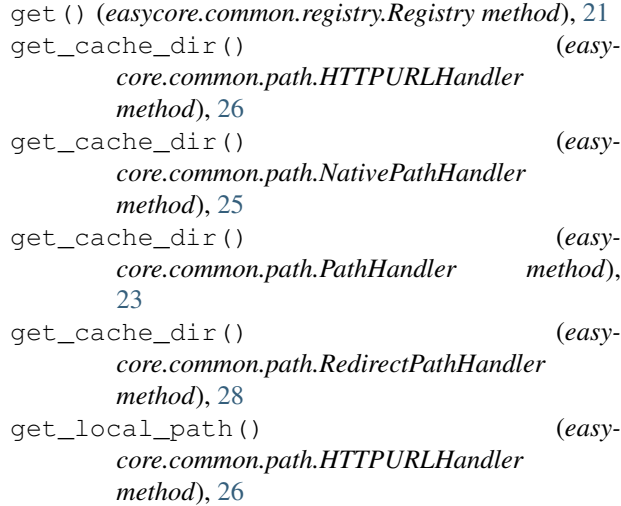

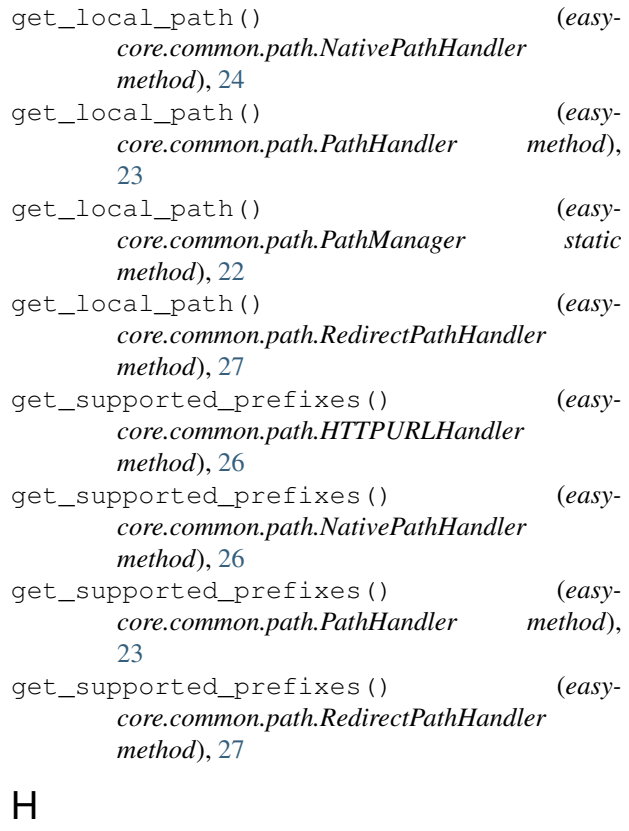

I

HierarchicalCfgNode (*class in easycore.common.config*), [14](#page-17-1) HTTPURLHandler (*class in easycore.common.path*), [26](#page-29-0)

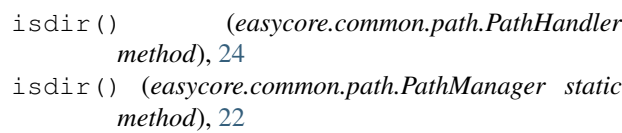

- isdir() (*easycore.common.path.RedirectPathHandler method*), [28](#page-31-0)
- isfile() (*easycore.common.path.HTTPURLHandler method*), [27](#page-30-0)
- isfile() (*easycore.common.path.NativePathHandler method*), [25](#page-28-0)
- isfile() (*easycore.common.path.PathHandler method*), [23](#page-26-1)
- isfile() (*easycore.common.path.PathManager static method*), [22](#page-25-0)
- isfile() (*easycore.common.path.RedirectPathHandler method*), [28](#page-31-0)

### L

- listdir() (*easycore.common.path.HTTPURLHandler method*), [27](#page-30-0)
- listdir() (*easycore.common.path.NativePathHandler method*), [25](#page-28-0)
- listdir() (*easycore.common.path.PathHandler method*), [24](#page-27-0)
- listdir() (*easycore.common.path.PathManager static method*), [22](#page-25-0)
- listdir() (*easycore.common.path.RedirectPathHandler method*), [28](#page-31-0)
- load() (*easycore.common.config.CfgNode class method*), [14](#page-17-1)

### M

is\_activate (*easycore.common.parallel.BaseRunner* makedirs() (*easycore.common.path.HTTPURLHandler attribute*), [16](#page-19-0) is\_activate (*easycore.common.parallel.OrderedRunner* makedirs() (*easycore.common.path.NativePathHandler attribute*), [19](#page-22-0) is\_activate (*easycore.common.parallel.UnorderedRunner attribute*), [18](#page-21-0) is\_activate (*easycore.torch.parallel.BaseRunner attribute*), [29](#page-32-3) is\_activate (*easycore.torch.parallel.OrderedRunner* makedirs() (*easycore.common.path.RedirectPathHandler attribute*), [33](#page-36-1) is\_activate (*easycore.torch.parallel.UnorderedRunner* merge() (*easycore.common.config.CfgNode method*), *attribute*), [31](#page-34-0) is\_frozen() (*easycore.common.config.CfgNode method*), [13](#page-16-4) is\_registered() (*easycore.common.registry.Registry method*), [20](#page-23-1) isdir() (*easycore.common.path.HTTPURLHandler method*), [26](#page-29-0) isdir() (*easycore.common.path.NativePathHandler method*), [25](#page-28-0) *method*), [27](#page-30-0) *method*), [25](#page-28-0) makedirs() (*easycore.common.path.PathHandler method*), [24](#page-27-0) makedirs() (*easycore.common.path.PathManager static method*), [23](#page-26-1) *method*), [28](#page-31-0) [13](#page-16-4) N NativePathHandler (*class in easycore.common.path*), [24](#page-27-0) O open() (*easycore.common.config.CfgNode class method*), [14](#page-17-1) open() (*easycore.common.config.HierarchicalCfgNode class method*), [15](#page-18-1)

#### **easycore**

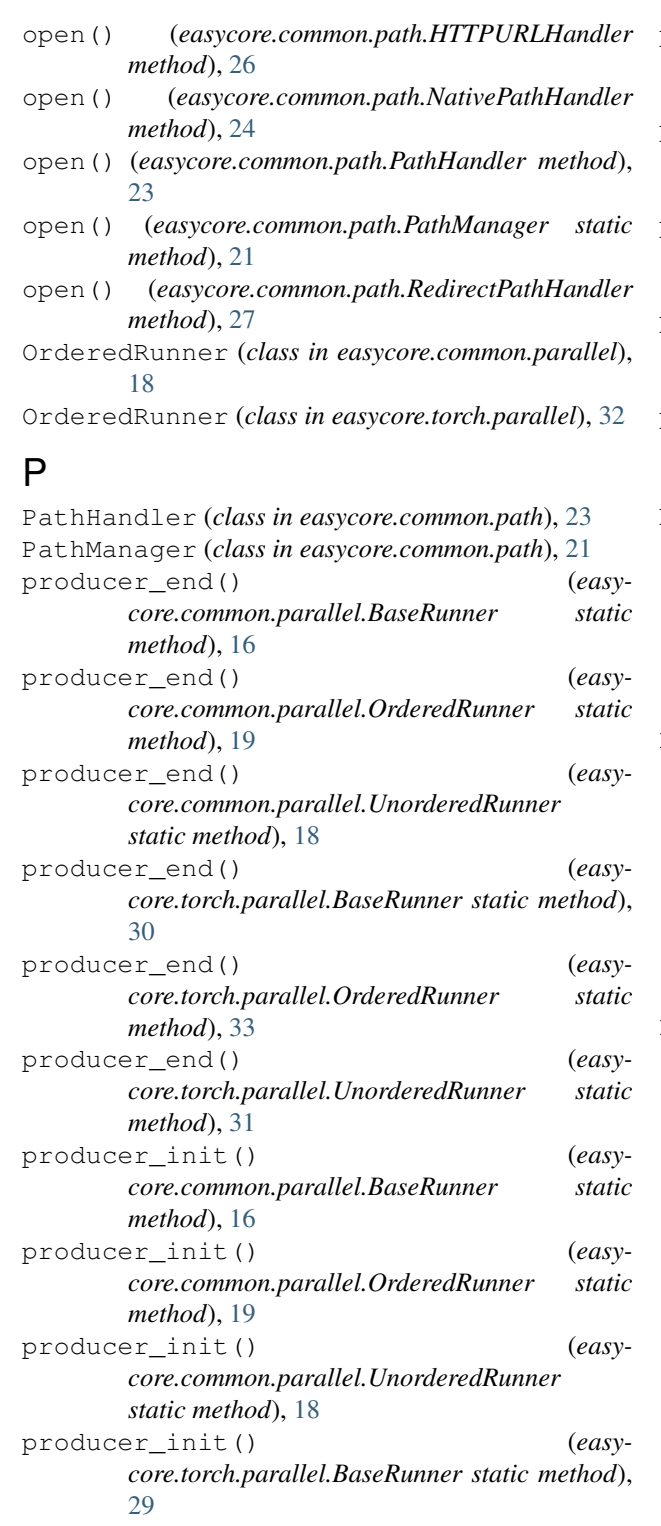

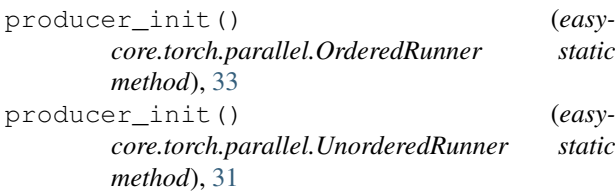

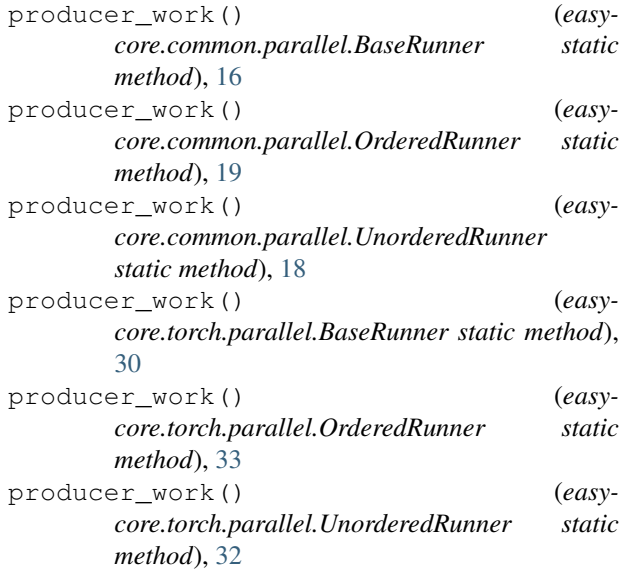

### R

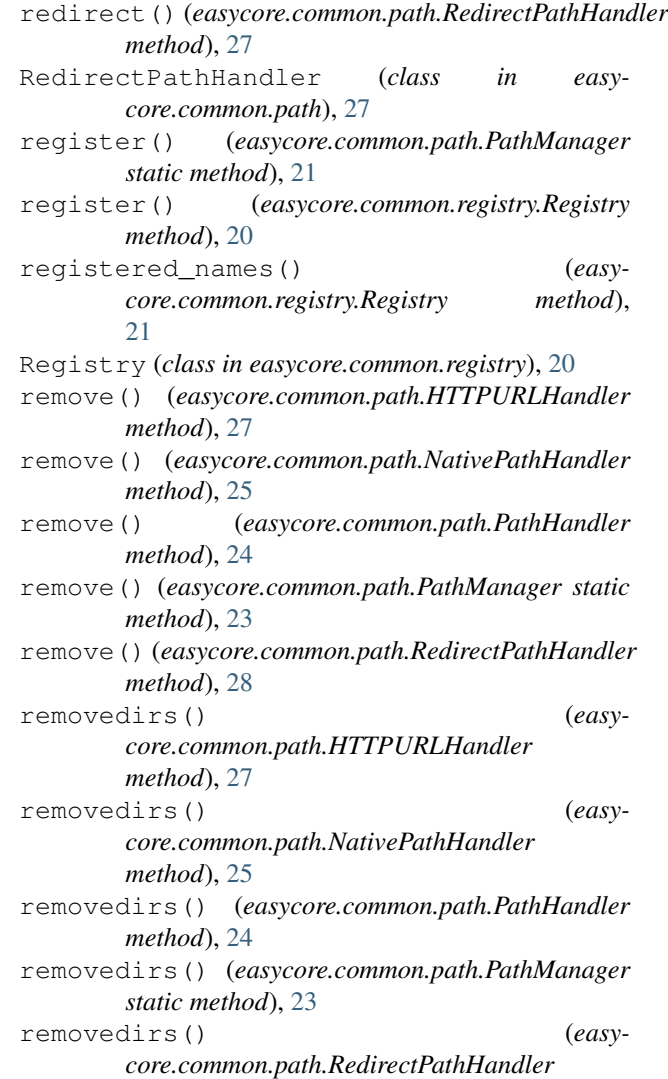

*method*), [28](#page-31-0)

### S

save() (*easycore.common.config.CfgNode method*), [13](#page-16-4) save() (*easycore.common.config.HierarchicalCfgNode class method*), [15](#page-18-1)

### $\cup$

- UnorderedRunner (*class in easycore.common.parallel*), [17](#page-20-0)
- UnorderedRunner (*class in easycore.torch.parallel*), [30](#page-33-0)<br>unregister()
- unregister() (*easycore.common.registry.Registry method*), [20](#page-23-1)